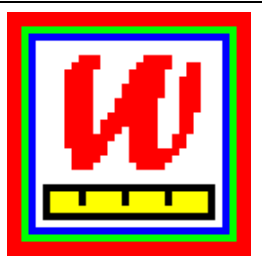

# Winsteps

#### **Rasch Measurement Software**

**[www.winsteps.com](http://www.winsteps.com/)** Prompt, Perceptive, Powerful, Persuasive

### **Output Tables**

36 Tables, many with subtables, report all aspects of the analysis: Person and item scores, measures, standard errors, quality-control fit statistics, summary statistics, reliabilities, subtotals, individual reporting, differential item functioning, rating scale functioning, score-to-measure conversion, Guttman scalograms, paired-comparisons, cheating detection, and more

# **Output Files & Excel Plots**

16 output files for exporting measures, standard errors, quality-control fit statistics as EXCEL, SPSS or text files for input to other software. Immediate display, if desired. Here is a "Bond & Fox"-style Bubble Chart automatically displayed by Excel.

#### **Differential Item Functioning (DIF) Differential Person Functioning (DPF), Differential Test Functioning (DTF)**

Detailed Tables and Plots of uniform and non-uniform DIF size and significance. Also Mantel-Haenszel and Mantel statistics. Differential Person functioning and Differential Person-group vs. Item-group functioning.

#### **Principal components analysis of residuals for multidimensionality**

of persons or items. Reporting of unexpected observations helps identify problems in the data or instrument conceptualization.

**Also:** Multiple concurrent analyses. Batch mode operation. Frequent enhancements (free for a year). Training seminars. *Need an extra feature? Tell us!*

## **Help Feature**

Full user documentation and many examples in the Help file of the 140+ user options. Detailed descriptions of every output table. 50 technical "special topics" address operational, analytical and interpretive issues. Free downloadable PDF of Program Manual.

*Bond & Fox examples on winsteps.com*

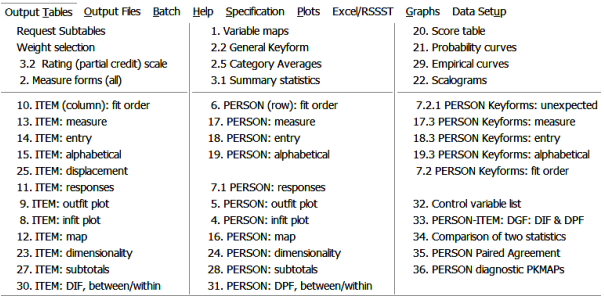

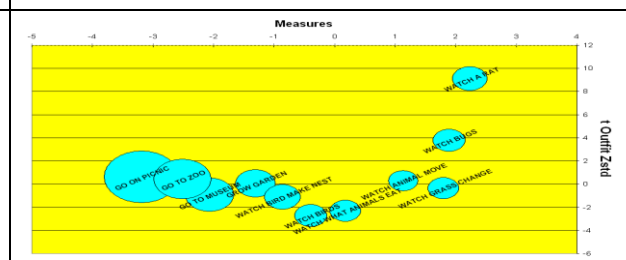

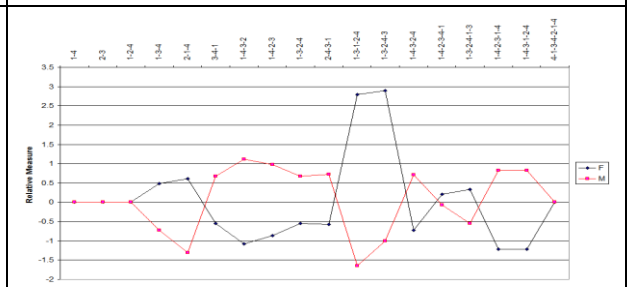

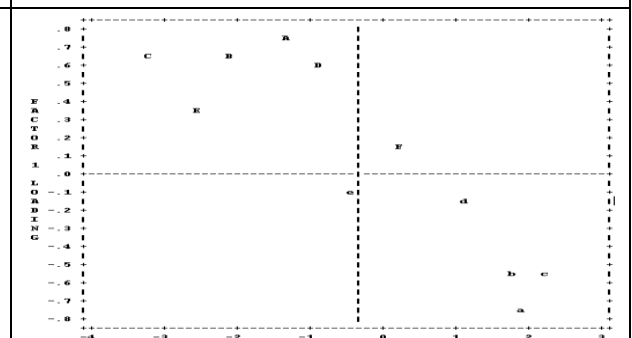

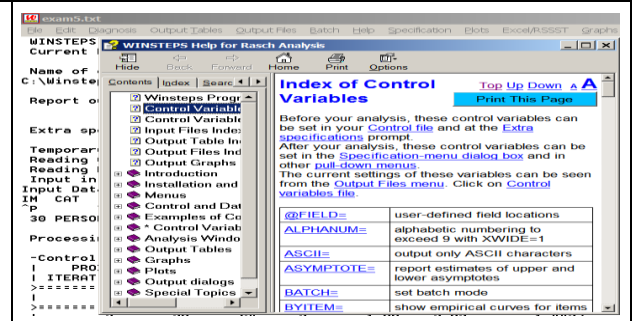

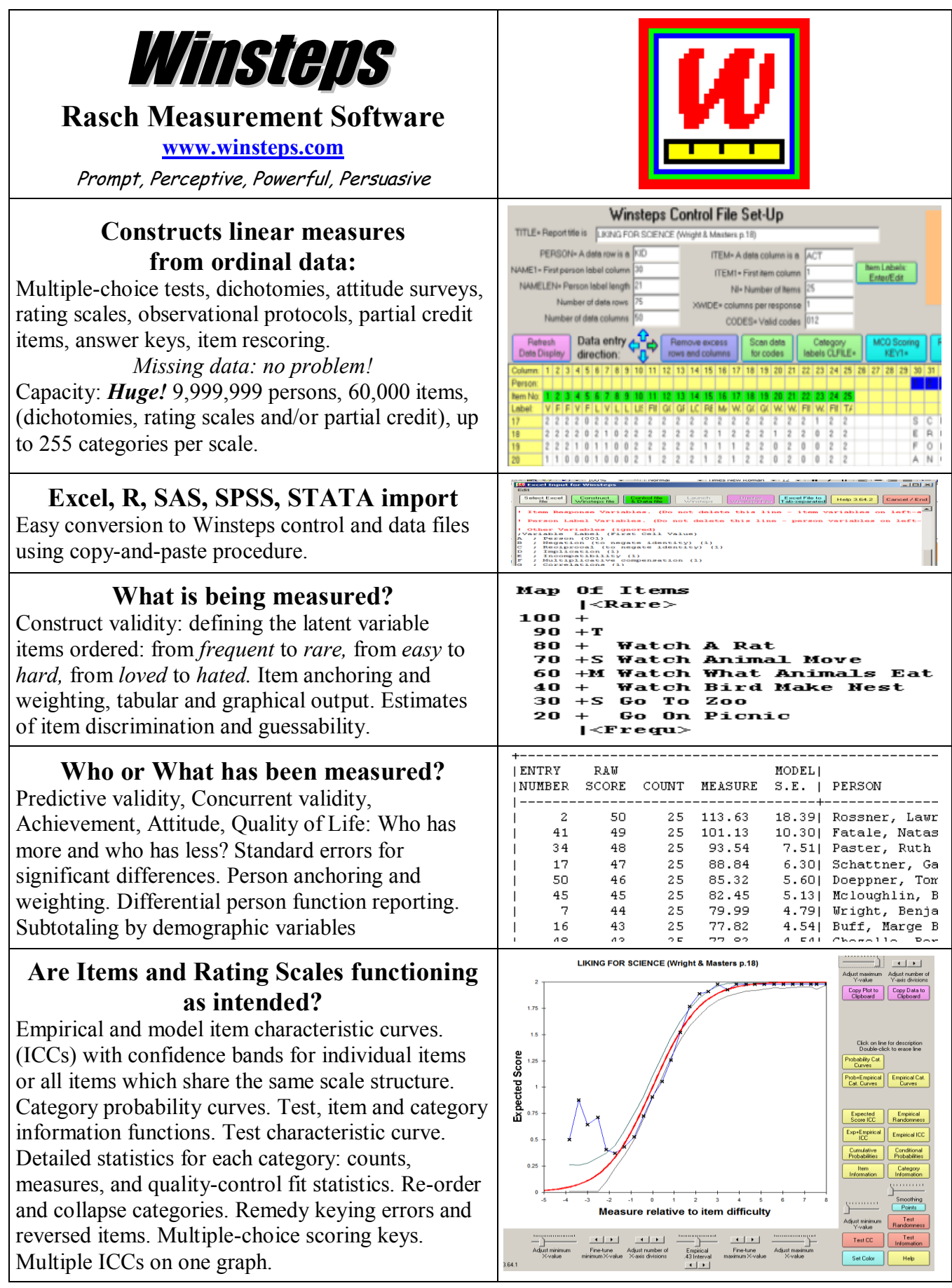